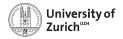

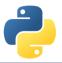

# Welcome!

Scientific Programming with Python

Federica Lionetto, Andreas Weiden, Roman Gredig, Nicola Chiapolini & Christian Elsasser

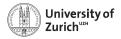

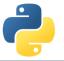

# Story

- In summer 2013 we organised a summer school about advanced scientific programming in Python (Link) together with g-node.
- Due to the large interest, we decided to organise a "UZH-internal" school. Now we have the seventh edition.
- The content of this course was based on the 2013 school and has since been improved, adapted and expanded continously.
- ► This year's edition is the first virtual one happening completely online.

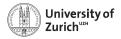

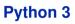

We use throughout the course Python 3: Use python3 command (python points to Python 2)

#### Most relevant changes

- > print("Hello, World!")
- ► Larger use of iterators and views (e.g. range, dict.keys())
- ► Division returns float (1/2 = 0.5); integer division is //
- Differentiation between text and (binary) data; text  $\rightarrow$  str (UTF-8), data  $\rightarrow$  bytes

#### How to port code

- 1. Bring your code at least to Python2.6 standards
- 2. Use 2to3 to implement the changes
- 3. Test it and adapt the missed pieces/issues

Support for Python 2 ended on 1 January 2020!

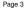

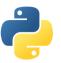

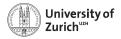

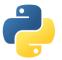

#### Schedule

One topic per half-day (lectures, question time and tutorials)

| Part             | Morning                                    | Afternoon     | Where                                 |
|------------------|--------------------------------------------|---------------|---------------------------------------|
| Lecture          | Flexible – but before the question session |               |                                       |
| Question session | 10:00 - 10:30                              | 15:00 - 15:30 | Main room                             |
| Tutorial         | 10:30 - 12:00                              | 15:30 - 17:00 | Group rooms                           |
| Topics           |                                            |               |                                       |
| Day              | Morning                                    |               | Afternoon                             |
| Monday           | Best practice and git                      |               | Object-oriented programming           |
| Tuesday          | Testing, Debugging, and Profiling          |               | Pandas intro and self-study time      |
| Wednesday        | Data Structures                            |               | Scientific Analytics                  |
| Thursday         | Python and C/C++                           |               | Hardware-assisted speed-up techniques |
| Friday           | Visualisation and More                     |               | Projects & Questions                  |

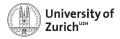

### Homepage

www.physik.uzh.ch/~python

Programme

- Schedule
- Slides, links to lecture videos, links to Slido (questions)
- Exercise/tutorial material

#### Internal

Password protected

Internal page with the links to rooms

#### Computing

- Computing information
- Image of the operating system used in the tutorial sessions

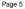

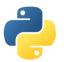

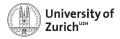

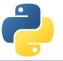

## **Lectures & Question Sessions**

You find all resources for the corresponding lecture on its page (accessible via Programme page)!

#### Lecture

- ► The lecture is delivered in the form of a video.
- ► We upload the video link and the material at least one day prior to the lecture.

#### Question session

- We use Slido (sli.do) to collect questions!
- You can find the corresponding links to the event in Slido on the lecture pages (1 link per lecture plus a general Slido event).
- ► You see the questions of other participants and can upvote them (= "also relevant for me!")
- ► Slido is accessible also from mobile devices (*i.e.* you can use your mobile phone to post questions while watching the lecture on your laptop).

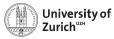

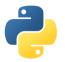

## **Tutorial Sessions**

- Groups of two or three participants
  working in groups = learning from each others
- Assignments on internal page
- Separate rooms plus git repository (see room overview)
- If you need some help/have questions, please put the status of your room on the room overview on orange (= need some help!) or red (= urgently!).
- VirtualBox Image for the school: Debian Buster with all the packages required for the tutorials installed. Download the Image from the section "Computing" of the website.
- ► Topics covered in the tutorial sheets are typically too much ⇒ pick what you are most interested in and you can try the rest later (Tuesday's and Friday's session or at home)

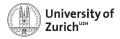

# **Using the School Image**

► Login: account: student, password: student

All passwords are actually "student".

- ► We make heavy use of the terminal, but you are welcome to use the graphical file manager ("Dolphin").
- ► For editing files use your favourite editor. If unsure, use kate.
- student has sudo-rights, so you can install additional software. (Ask us for help if you just understood nothing and would like to install something nevertheless.)

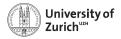

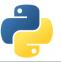

# **Social Evening**

Usually we have on Wednesday a social evening with a dinner - this year that will not work!

We are planning to have an event later during the year (when we are back to normal)!

The idea is to have a session on Python topics (starting at about 16:00) followed by a dinner (starting at about 19:00).

More details will follow!

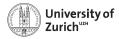

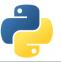

### **ECTS Points / Confirmation**

The course allows you to obtain 1 ECTS point.

Students which can log in to the UZH module booking tool (http://www.students.uzh.ch/en/booking.html) can book the module (3129/PHY225.1). Please do so until Tuesday 09:00.

Please inform us in case of problems!

All students will receive a signed confirmation listing also the number of ECTS points.

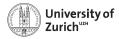

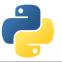

### Acknowledgement

We owe our gratitude to

- ► Faculty of Science UZH and Physics Institute for the funding
- Institute of Mathematics for the online platform
- ► Faculty of Science UZH, Physics Institute, Swiss, Dectris & Swiss Re for the tutors

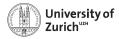

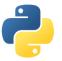

### Coffee Breaks - the most important thing

Coffee breaks will also be a bit different this year:

- ► We have a virtual coffee room (see room overview).
- Feel free to go there whenever you want!
- ► The idea is to have people meeting there for an after-lunch coffee from 13:00 to 13:30!

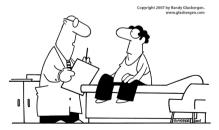

"Stop drinking coffee for a week, then start drinking it again. It's the same effect as rebooting your computer."